# **causalicp Documentation**

*Release 0.2.0*

**Juan L Gamella**

**May 12, 2021**

# **CONTENTS:**

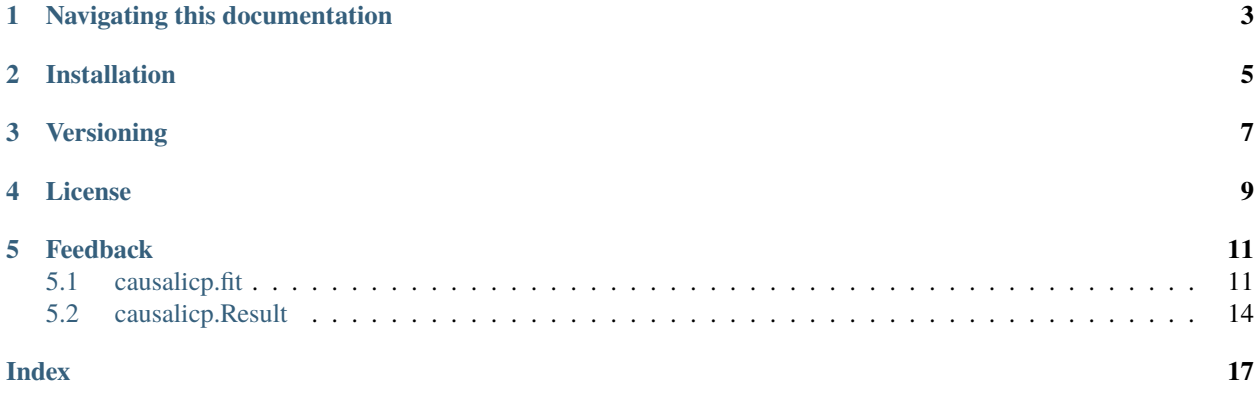

This is a Python implementation of the Invariant Causal Prediction (ICP) algorithm from the 2016 [paper](https://rss.onlinelibrary.wiley.com/doi/pdfdirect/10.1111/rssb.12167) *"Causal inference using invariant prediction: identification and confidence intervals"* by Jonas Peters, Peter Bühlmann and Nicolai Meinshausen.

At the point of writing, and to the best of my knowledge, the only other publicly available implementation of the algorithm is in the [R package](https://cran.r-project.org/web/packages/InvariantCausalPrediction/index.html) written by the original authors.

# **NAVIGATING THIS DOCUMENTATION**

<span id="page-6-0"></span>To run the algorithm, see the function causalicp.  $fit()$ . The results of the computation are reported through the [causalicp.Result](#page-17-1) class.

**TWO**

# **INSTALLATION**

<span id="page-8-0"></span>You can clone this repo or install the python package via pip:

pip install causalicp

The code has been written with an emphasis on readability and on keeping the dependency footprint to a minimum; to this end, the only dependencies outside the standard library are numpy, scipy and termcolor.

# **THREE**

# **VERSIONING**

<span id="page-10-0"></span>The package is still at its infancy and its API is subject to change. However, this will be done with care: non backwardcompatible changes to the API are reflected by a change to the minor or major version number,

e.g. *code written using causalicp*==0.1.2 will run with causalicp==0.1.3, but may not run with causal*icp==0.2.0.*

**FOUR**

# **LICENSE**

<span id="page-12-0"></span>The implementation is open-source and shared under a BSD 3-Clause License. You can find the source code in the [GitHub repository.](https://github.com/juangamella/icp)

### **FIVE**

# **FEEDBACK**

<span id="page-14-3"></span><span id="page-14-0"></span>Feedback is most welcome! You can add an issue in the [repository](https://github.com/juangamella/icp) or send an [email.](mailto:juan.gamella@stat.math.ethz.ch)

# <span id="page-14-1"></span>**5.1 causalicp.fit**

To run the algorithm, the function *[causalicp.fit\(\)](#page-14-2)* is provided. The result of the computation is given in a [causalicp.Result](#page-17-1) object containing the estimate, accepted sets, p-values, etc.

<span id="page-14-2"></span>causalicp.fit(*data*, *target*, *alpha=0.05*, *sets=None*, *precompute=True*, *verbose=False*, *color=True*) Run Invariant Causal Prediction on data from different experimental settings.

### **Parameters**

- data (numpy.ndarray or list of array-like) The data from all experimental settings. Each element of the list/array is a 2-dimensional array with a sample from a different setting, where columns correspond to variables and rows to observations (data-points). The data also contains the response variable, which is specified with the *target* parameter.
- target  $(int)$  The index of the response or target variable of interest.
- alpha (float, default=0.05) The level of the test procedure, taken from [0,1]. Defaults to *0.05*.
- sets (list of set or None, default=None) The sets for which ICP will test invariance. An error is raised if a set is not a subset of *{0,. . . ,p-1}* or it contains the target, where *p* is the total number of variables (including the target). If *None* all possible subsets of predictors will be considered.
- precompute (bool,  $default=True$ ) Wether to precompute the sample covariance matrix to speed up linear regression during the testing of each predictor set. For large sample sizes this drastically reduces the overall execution time, but it may result in numerical instabilities for highly correlated data. If set to *False*, for each set of predictors the regression is done using an iterative least-squares solver on the raw data.
- verbose (bool,  $default=False$ ) If ICP should run in verbose mode, i.e. displaying information about completion and the result of tests.
- **color** (bool, default=True) If the output produced when *verbose=True* should be color encoded (not recommended if your terminal does not support ANSII color formatting), see [termcolor.](https://pypi.org/project/termcolor/)

#### **Raises**

• **ValueError** : – If the value of some of the parameters is not appropriate, e.g. *alpha* is negative, *data* contains samples with different number of variables, or *sets* contains invalid sets.

- **TypeError** : If the type of some of the parameters was not expected (see examples below).
- **Returns result** A [causalicp.Result](#page-17-1) object containing the result of running ICP, i.e. estimate, accepted sets, p-values, etc.

**Return type** *[causalicp.Result](#page-17-1)*

### **Example**

Using interventional from a linear-gaussian SCM (generated using [sempler\)](https://github.com/juangamella/sempler)

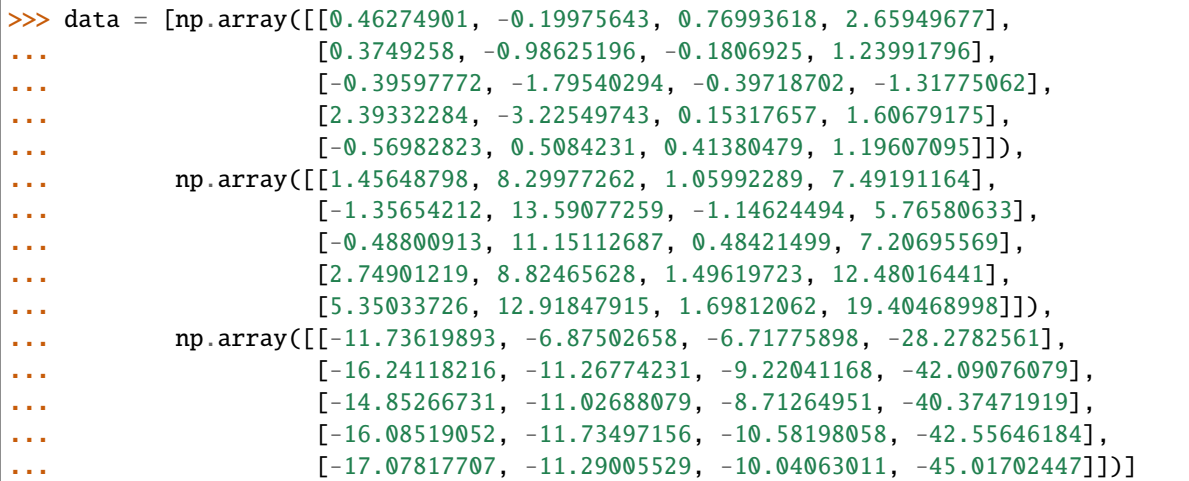

Running ICP for the response variable *3*, at a significance level of *0.05*.

```
>>> import causalicp as icp
>>> result = icp.fit(data, 3, alpha=0.05, precompute=True, verbose=True,.
˓→color=False)
Tested sets and their p-values:
 set() rejected : 6.8529852769059795e-06
 {0} rejected : 0.043550405609324994
 {1} rejected : 6.10963528362226e-06
  {2} rejected : 0.009731028782704005
  {0, 1} accepted : 0.9107055098714101
  {0, 2} rejected : 0.004160395025223608
  {1, 2} accepted : 1
  {0, 1, 2} accepted : 1
Estimated parental set: {1}
```
Obtaining the estimate, accepted sets, etc

>>> result.estimate {1}

>>> result.accepted\_sets  $[\{0, 1\}, \{1, 2\}, \{0, 1, 2\}]$ 

```
>>> result.rejected_sets
[set(), {0}, {1}, {2}, {0, 2}]
```

```
>>> result.pvalues
{0: 1, 1: 0.043550405609324994, 2: 0.9107055098714101, 3: nan}
```
>>> result.conf\_intervals array([[0. , 0.37617783, 0. , nan], [2.3531227, 0.89116407, 4.25277329, nan]])

### **Examples of exceptions**

A *TypeError* is raised for parameters of the wrong type, and *ValueError* if they are not valid. For example, if *alpha* is not a float between 0 and 1,

 $\gg$  icp.fit(data, 3, alpha = 1) Traceback (most recent call last): ... TypeError: alpha must be a float, not <class 'int'>.

 $\gg$  icp.fit(data, 3, alpha =  $-0.1$ ) Traceback (most recent call last): ...

```
ValueError: alpha must be in [0,1].
```

```
\gg icp.fit(data, 3, alpha = 1.1)
Traceback (most recent call last):
  ...
ValueError: alpha must be in [0,1].
```
if the target is not an integer within range,

```
>>> icp.fit(data, 3.0)
Traceback (most recent call last):
  ...
TypeError: target must be an int, not <class 'float'>.
```

```
>>> icp.fit(data, 5)
Traceback (most recent call last):
  ...
ValueError: target must be an integer in [0, p-1].
```
if *sets* is of the wrong type or contains an invalid set,

```
>>> icp.fit(data, 3, sets = [2, 1, 3])
Traceback (most recent call last):
  ...
ValueError: Set \{1, 3\} in sets is not valid: it must be a subset of \{0, \ldots, p-1\} -
˓→{target}.
```

```
>>> icp.fit(data, 3, sets = ({2}, {0, 1}))
Traceback (most recent call last):
  ...
TypeError: sets must be a list of set, not <class 'tuple'>.
```

```
>>> icp.fit(data, 3, sets = [(2,),(0,1)])
Traceback (most recent call last):
  ...
TypeError: sets must be a list of set, not of <class 'tuple'>.
```
if *precompute*, *verbose* or *color* are not of type *bool*,

```
>>> icp.fit(data, 3, precompute=1)
Traceback (most recent call last):
  ...
TypeError: precompute must be bool, not <class 'int'>.
```

```
>>> icp.fit(data, 3, verbose=1)
Traceback (most recent call last):
  ...
```
TypeError: verbose must be bool, not <class 'int'>.

```
>>> icp.fit(data, 3, color=1)
Traceback (most recent call last):
  ...
TypeError: color must be bool, not <class 'int'>.
```
or if the samples from each experimental setting have different numbers of variables,

```
>>> data = [[[0.01, 0.02], [0.03, 0.04]], [[0.01], [0.03]])>>> icp.fit(data, 3)
Traceback (most recent call last):
  ...
ValueError: The samples from each setting have a different number of variables: [2␣
\rightarrow1].
```
### <span id="page-17-0"></span>**5.2 causalicp.Result**

The result of running [causalicp.fit\(\)](#page-14-2) is returned in a *causalicp.Result* object, which contains the estimate, accepted sets, p-values, etc.

<span id="page-17-1"></span>class causalicp.Result(*target*, *data*, *estimate*, *accepted*, *rejected*, *conf\_intervals*, *set\_pvalues*, *set\_coefs*) The result of running Invariant Causal Prediction, produced as output of causalicp.  $fit()$ .

p

The total number of variables in the data (including the response/target).

```
Type int
```
target

The index of the response/target.

**Type** int

#### estimate

The estimated parental set returned by ICP, or *None* if all sets of predictors were rejected.

**Type** set or None

### <span id="page-18-0"></span>accepted\_sets

A list containing the accepted sets of predictors.

**Type** list of set

### rejected\_sets

A list containing the rejected sets of predictors.

**Type** list of set

### pvalues

A dictionary containing the p-value for the causal effect of each individual predictor. The target/response is included in the dictionary and has value *nan*.

**Type** dict of (int, float)

### conf\_intervals

A *2 x p* array of floats representing the confidence interval for the causal effect of each variable. Each column corresponds to a variable, and the first and second row correspond to the lower and upper limit of the interval, respectively. The column corresponding to the target/response is set to *nan*.

**Type** numpy.ndarray or None

### **Example**

```
>>> import causalicp as icp
\gg result = icp.fit(data, 3)
```
>>> result.p 4

```
>>> result.target
3
```

```
>>> result.estimate
set()
```

```
>>> result.accepted_sets
[\{1\}, \{2\}, \{0, 1\}, \{1, 2\}, \{0, 1, 2\}]
```

```
>>> result.rejected_sets
[set(), {0}, {0, 2}]
```

```
>>> result.pvalues
{0: 1, 1: 0.187430598304751, 2: 1, 3: nan}
```

```
>>> result.conf_intervals
array([0. \qquad , 0. \qquad , 0. \qquad ,[2.37257655, 1.95012059, 5.88760917, nan]])
```
When all sets are rejected (e.g. there is a model violation), the estimate and confidence intervals are set to *None*:

>>> result = icp.fit(data\_bad\_model, 3) >>> result.estimate >>> result.conf\_intervals

And the individual p-value for the causal effect of each variable is set to *1*:

>>> result.pvalues {0: 1, 1: 1, 2: 1, 3: nan}

# **INDEX**

# <span id="page-20-0"></span>A

accepted\_sets (*causalicp.Result attribute*), [14](#page-17-2)

# C

conf\_intervals (*causalicp.Result attribute*), [15](#page-18-0)

# E

estimate (*causalicp.Result attribute*), [14](#page-17-2)

# F

fit() (*in module causalicp*), [11](#page-14-3)

# P

p (*causalicp.Result attribute*), [14](#page-17-2) pvalues (*causalicp.Result attribute*), [15](#page-18-0)

# R

rejected\_sets (*causalicp.Result attribute*), [15](#page-18-0) Result (*class in causalicp*), [14](#page-17-2)

# T

target (*causalicp.Result attribute*), [14](#page-17-2)